Страницы той же тематики <https://promokod.pikabu.ru/> <https://letyshops.com/> <https://promokodi.ru/>

Тема: Сервис с промокодами от наших партнеров (только для наших клиентов) Страницы:

- Главная страница
- Страница партнера
- Страница категорий

Формы:

- Форма с промокодом
- Форма "подписаться на новые акции"

Главная [страница](#page-0-0)

[Страница](#page-2-0) партнера

Страница [категорий](#page-3-0)

#### <span id="page-0-0"></span>**Главная страница**

Какие блоки должны быть:

- 1. Шапка (меню: Главная, все магазины, категории и тд) (черный серый красный белый)
- 2. Поиск (поиск магазина по тегу или названию)
- 3. Блок популярных партнеров (в виде карусели)
- 4. Категории

мебель, кухни, клининг, химчистка, шторы, текстиль, ткани, двери, сантехника, техника, свет, спорт товары, отдых, туризм, стройматериалы, автотовары, детям, подарки, сад и огород, ремонт, отделочные работы

,

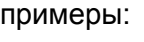

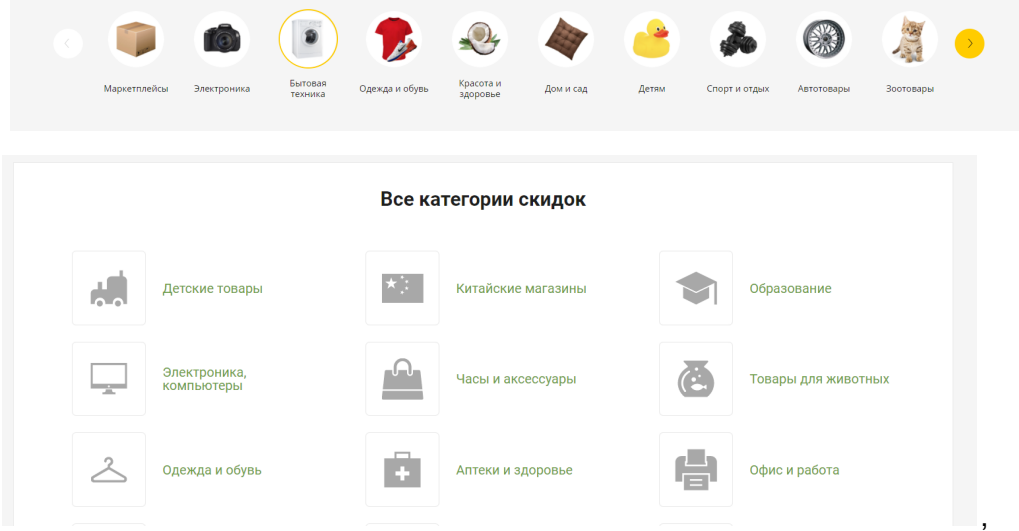

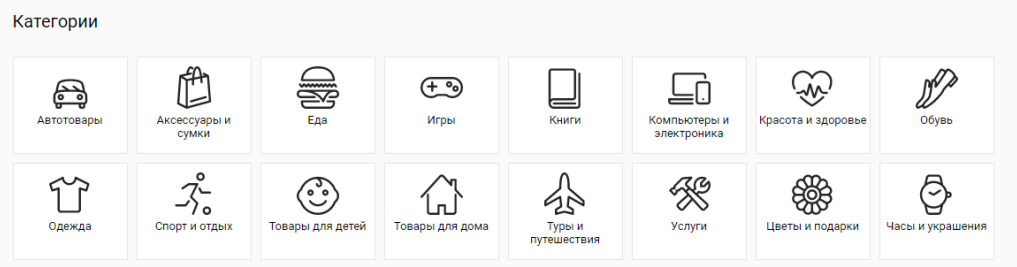

## 5. Блок категорий вместе с магазинами пример:

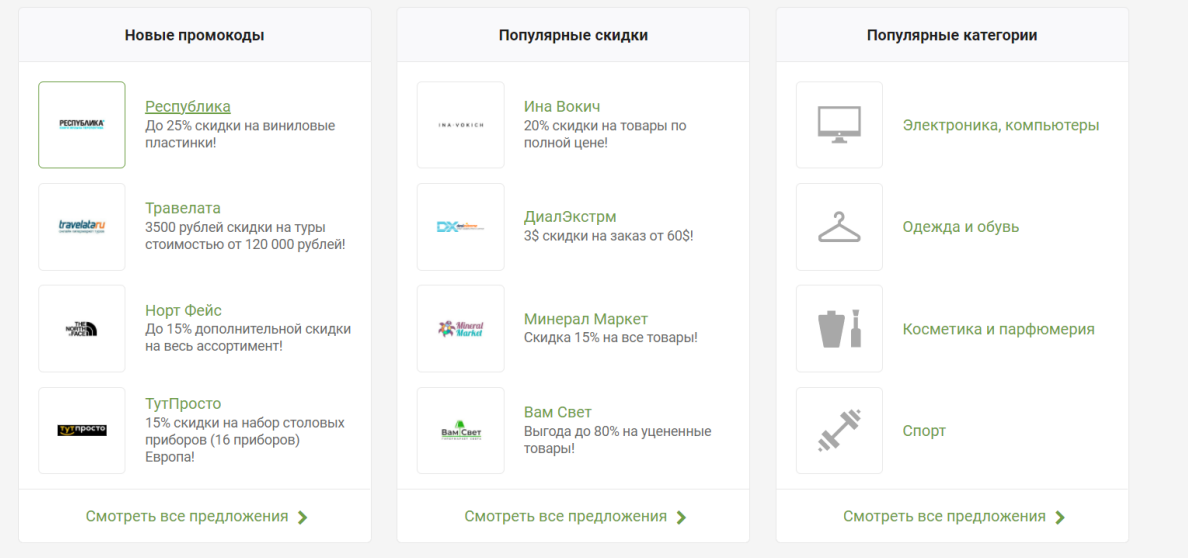

- 6. Визуально отобразить как работает сервис ("Блок инструкций" )
	- 1. Совершить сделку с Дан-инвест
	- 2. Зайти по ссылки полученной от вашего специалиста по недвижимости
	- 3. Выбрать понравившегося партнера и получить промокод
	- 4. Активировать промокод у партнера и получить приятную скидку

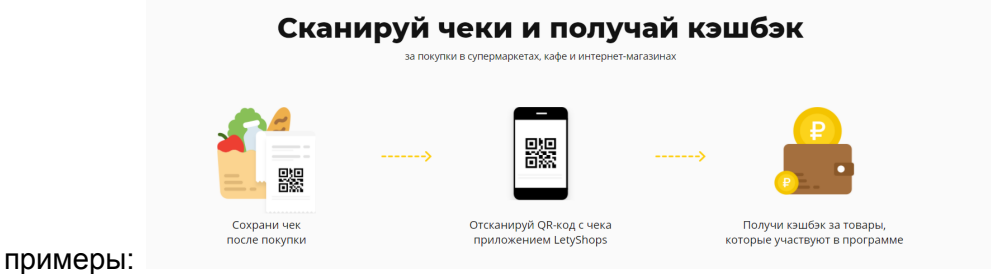

#### Промокоды.ру - все скидки на одном сайте!

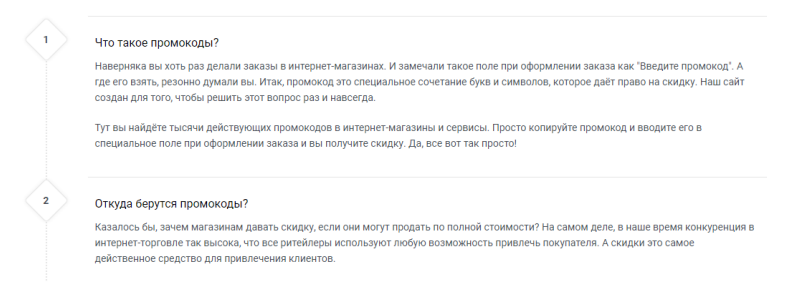

## Этапы ()

7. Блок с описанием сервиса (можно как то визуально объединить с блоком инструкций)

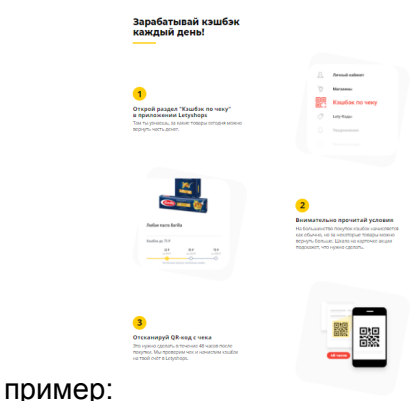

8. Футер контакты соц.сети

#### <span id="page-2-0"></span>**Страница партнера**

Страница где можно получить промокод для определенного партнера Какие блоки должны быть:

- 1. Лого партнера
- 2. описание
- 3. Оценка партнера
- 4. Контакты
- 5. Ссылки на страницу магазина (на страницу, на соц.сети, на гугл и другие карты)
- 6. Блок со списком промокодов
	- a. В виде карточек
	- b. С названием и описанием акции
	- c. Кнопка получить код
	- d. Можно добавить блок с картинкой (там отображать размер скидки)
- 7. Блок с описанием магазина (о магазине)
- 8. Блок с магазинами из этой же категории

При нажатии на кнопку "Получить промокод" всплывает форма с кодом и ссылкой на магазин

# <span id="page-3-0"></span>**Страница категорий и магазинов**

Страница со всеми категориями и магазинами, которые есть на сайте пример: https://promokod.pikabu.ru/category